# Programming Languages and Compilers (CS 421)

# Elsa L Gunter 2112 SC, UIUC

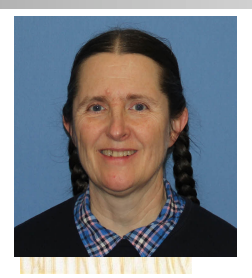

<https://courses.engr.illinois.edu/cs421/sp2023>

Based in part on slides by Mattox Beckman, as updated by Vikram Adve and Gul Agha

#### Simple Imperative Programming Language

- $I \in Id$ entifiers
- $N \in$  Numerals
- $B ::= true \mid false \mid B \& B \mid B$  or  $B \mid not B \mid E$  $\lt E$  |  $E = E$
- $E:= N / I / E + E / E * E / E E / E$
- **n** C::= skip  $| C; C | I := E$ | if B then C else C fi | while B do C od

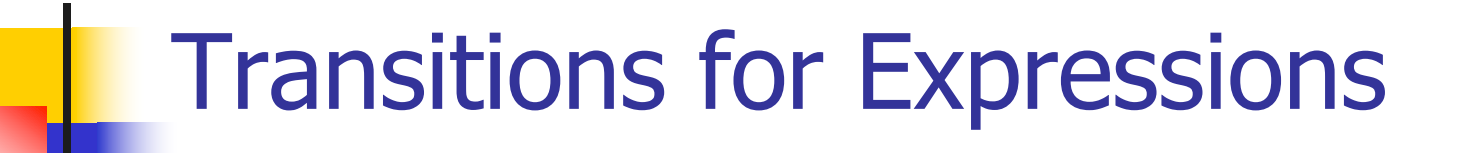

### **n** Numerals are values

# **Boolean values = {true, false}**

# **n** Identifiers:  $(I,m) \rightarrow (m(I), m)$

# Boolean Operations:

**n** Operators: (short-circuit) (false & B, m) --> (false, m)  $(B, m)$  -->  $(B', m)$ (true & B, m) -->  $(B,m)$  (B & B', m) -->  $(B''\& B', m)$ (true or *B*, *m*) --> (true, *m*) (*B*, *m*) --> (*B'*, *m*) (false or B, m)  $\rightarrow$  (B,m) (B or B', m) --> (B'' or B', m) (not true, m) --> (false, m)  $(B, m)$  -->  $(B', m)$ (not false, m) --> (true, m) (not B, m) --> (not B', m)

$$
\begin{array}{c}\n\text{Relationships} \\
(E, m) \rightarrow (E', m) \\
(E \sim E', m) \rightarrow (E'', \sim E', m)\n\end{array}
$$

$$
\frac{(E, m) \rightarrow (E', m)}{(V \sim E, m) \rightarrow (V \sim E', m)}
$$

 $(U \sim V, m) \rightarrow$  (true, *m*) or (false, *m*) depending on whether  $U \sim V$  holds or not

#### Arithmetic Expressions

$$
\frac{(E, m) - \gt(E', m)}{(E \, op\, E', m) - \gt(E', m) - \gt(E', m)}
$$

$$
\frac{(E, m) \to (E', m)}{(V \, op \, E, m) \to (V \, op \, E', m)}
$$

#### $(U op V, m) \rightarrow (N,m)$  where N is the specified value for  $U$  op  $V$

# Commands - in English

- $\blacksquare$  skip means done evaluating
- $\blacksquare$  When evaluating an assignment, evaluate the expression first
- $\blacksquare$  If the expression being assigned is already a value, update the memory with the new value for the identifier
- $\blacksquare$  When evaluating a sequence, work on the first command in the sequence first
- If the first command evaluates to a new memory (ie completes), evaluate remainder with new memory

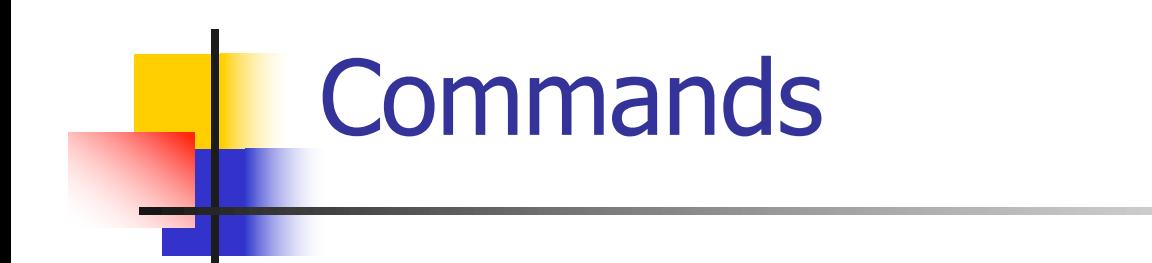

$$
\begin{aligned}\n & (\text{skip}, m) \to m \\
 & \underbrace{(E, m) \to (E', m)} \\
 & (\overline{I: := E, m) \to (I: := E', m)} \\
 & (\underline{I: := V, m) \to m[I \leftarrow V}]\n \end{aligned}
$$
\n
$$
\begin{aligned}\n & (\underbrace{C, m}) \to (\underbrace{C'', m'} ) & \underbrace{(C, m) \to m'} \\
 & (\underbrace{C, C', m}) \to (\underbrace{C'', C', m} ) & \underbrace{(C, C', m) \to (C', m')} \\
 & \underbrace{C, C', m} \to (\underbrace{C', C', m}) & (\underbrace{C, C', m}) \to (\underbrace{C', m'})\n \end{aligned}
$$

# If Then Else Command - in English

- If the boolean guard in an if then else is true, then evaluate the first branch
- **n** If it is false, evaluate the second branch
- $\blacksquare$  If the boolean guard is not a value, then start by evaluating it first.

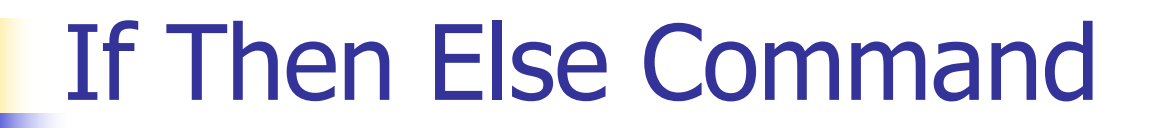

(if true then Celse C' fi, m) -->  $(C, m)$ 

(if false then Celse C' fi, m)  $\rightarrow$  (C', m)

$$
\frac{(B,m)\dashrightarrow(B',m)}{(\text{if } B \text{ then } C \text{ else } C' \text{ fi}, m)}
$$
\n--> (if B' then C \text{ else } C' \text{ fi}, m)

# What should while transition to?

-------------------------------------------------------

#### (while B do C od, m)  $\rightarrow$  ?

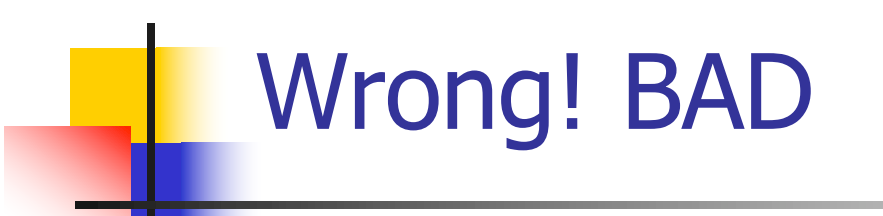

# $(B, m) \rightarrow (B', m)$

#### (while B do C od, m)  $\rightarrow$  (while B' do C od, m)

-------------------------------------------------------

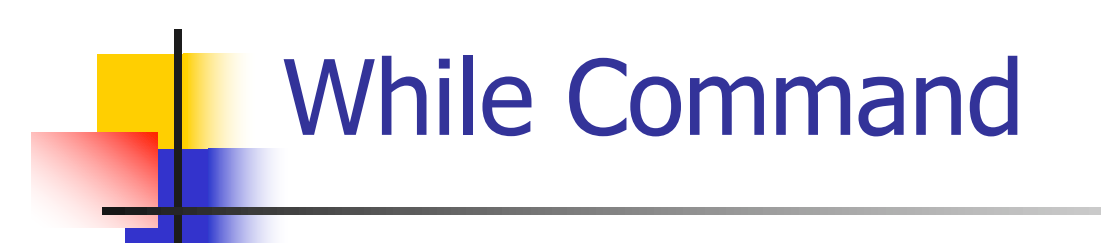

# (while  $B$  do  $C$  od,  $m$ ) --> (if B then C, while B do C od else skip fi, m)

In English: Expand a While into a test of the boolean guard, with the true case being to do the body and then try the while loop again, and the false case being to stop.

#### **n** First step:

# (if  $x > 5$  then  $y := 2 + 3$  else  $y := 3 + 4$  fi,  $\{x - > 7\}$  $\leftarrow$  > ?

$$
(x > 5, {x -> 7}) -> ?
$$
  
(if x > 5 then y:= 2 + 3 else y:=3 + 4 fi,  
{x -> 7})  
--> > ?

$$
\frac{(x,\{x \to 7\}) \to (7,\{x \to 7\})}{(x > 5,\{x \to 7\}) \to ?}
$$
\n  
\n
$$
\frac{(if x > 5 \text{ then } y := 2 + 3 \text{ else } y := 3 + 4 \text{ fi}, \{x \to 7\})}{\{x \to 7\}} -> ?}
$$

$$
(x, \{x \rightarrow 7\}) \rightarrow (7, \{x \rightarrow 7\})
$$
\n
$$
(x > 5, \{x \rightarrow 7\}) \rightarrow (7 > 5, \{x \rightarrow 7\})
$$
\n
$$
(if x > 5 then y := 2 + 3 else y := 3 + 4 fi,{x \rightarrow 7})
$$
\n
$$
(-x > 7)
$$

$$
(x, \{x \rightarrow 7\}) \rightarrow (7, \{x \rightarrow 7\})
$$
\n
$$
(x > 5, \{x \rightarrow 7\}) \rightarrow (7 > 5, \{x \rightarrow 7\})
$$
\n
$$
(if x > 5 then y := 2 + 3 else y := 3 + 4 fi,{x \rightarrow 7})
$$
\n
$$
-> (if 7 > 5 then y := 2 + 3 else y := 3 + 4 fi,{x \rightarrow 7})
$$

\n- Second Step:\n
	\n- $$
	(7 > 5, \{x - > 7\})
	$$
	 --> (true,  $\{x - > 7\}$ )
	\n- $(\text{if } 7 > 5 \text{ then } y := 2 + 3 \text{ else } y := 3 + 4 \text{ fi}, \{x - > 7\})$
	\n- --> (if true then  $y := 2 + 3 \text{ else } y := 3 + 4 \text{ fi}, \{x - > 7\})$
	\n\n
\n- Third Step:\n
	\n- $\{x - > 7\}$
	\n\n
\n

**n** Third Step: (if true then  $y:=2 + 3$  else  $y:=3 + 4$  fi,  $\{x \rightarrow 7\}$ )  $\rightarrow(y:=2+3, \{x->7\})$ 

#### **n** Fourth Step:

$$
\frac{(2+3, \{x->7\}) \to (5, \{x->7\})}{(y:=2+3, \{x->7\}) \to (y:=5, \{x->7\})}
$$

• Fifth Step:

$$
(y:=5, {x->7}) \rightarrow {y->5, x->7}
$$

#### • Bottom Line:

- (if  $x > 5$  then  $y := 2 + 3$  else  $y := 3 + 4$  fi,  $\{x \rightarrow 7\}$
- $\rightarrow$  (if 7 > 5 then y: = 2 + 3 else y: = 3 + 4 fi,  $\{x - > 7\}$
- $\rightarrow$  (if true then y: = 2 + 3 else y: = 3 + 4 fi,  $\{x - > 7\}$

-->(y:=2+3, {x->7}) --> (y:=5, {x->7}) --> {y -> 5, x -> 7}

# Transition Semantics Evaluation  $\blacksquare$  A sequence of steps with trees of justification for each step  $(C_1,m_1)$  -->  $(C_2,m_2)$  -->  $(C_3,m_3)$  -->

 $\blacksquare$  Let -->\* be the transitive closure of -->

**n** Ie, the smallest transitive relation containing -->

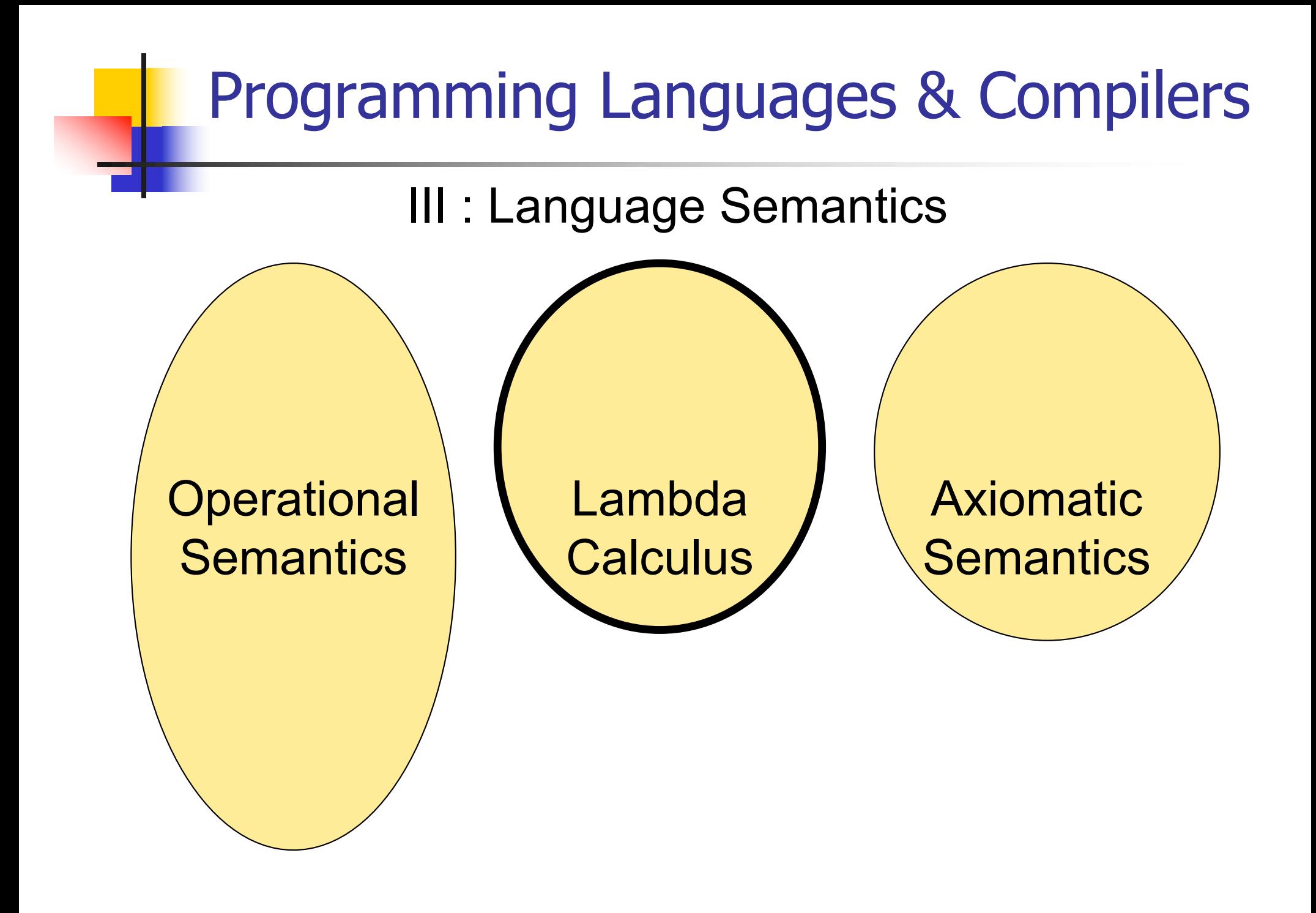

# Lambda Calculus - Motivation

- **Aim is to capture the essence of** functions, function applications, and evaluation
- $\lambda$ -calculus is a theory of computation
- **n** "The Lambda Calculus: Its Syntax and Semantics". H. P. Barendregt. North Holland, 1984

# Lambda Calculus - Motivation

- All *sequential programs* may be viewed as functions from input (initial state and input values) to output (resulting state and output values).
- $\lambda$ -calculus is a mathematical formalism of functions and functional computations
- **n** Two flavors: typed and untyped

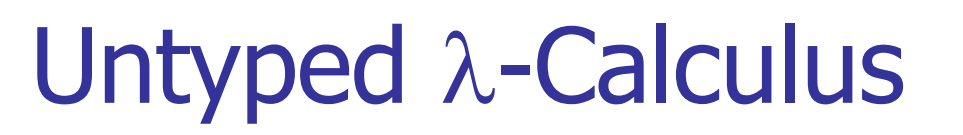

# **n** Only three kinds of expressions:

- $\blacksquare$  Variables:  $X, Y, Z, W, \ldots$
- **Abstraction:**  $\lambda$  **x** e
	- (Function creation, think fun  $x \rightarrow e$ )
- **Application:**  $e_1 e_2$
- **Parenthesized expression: (e)**

# Untyped  $\lambda$ -Calculus Grammar

- <sup>n</sup> Formal BNF Grammar:  $\blacksquare$  <expression>  $\ldots \leq$  <variable> | <abstraction> | <application> | (<expression>)
	- $\blacksquare$  <abstraction>
		- $\therefore$   $\lambda$  <variable>. <expression>
	- $\blacksquare$  <application>
		- ::= <expression> <expression>

# Untyped  $\lambda$ -Calculus Terminology

- **n** Occurrence: a location of a subterm in a term
- Variable binding:  $\lambda$  x. e is a binding of x in e
- **Bound occurrence: all occurrences of x in**  $\lambda$  x. e
- **Figure 20 Free occurrence: one that is not bound**
- Scope of binding: in  $\lambda$  x. e, all occurrences in e not in a subterm of the form  $\lambda$  x. e' (same x)
- **Filte Free variables: all variables having free** occurrences in a term

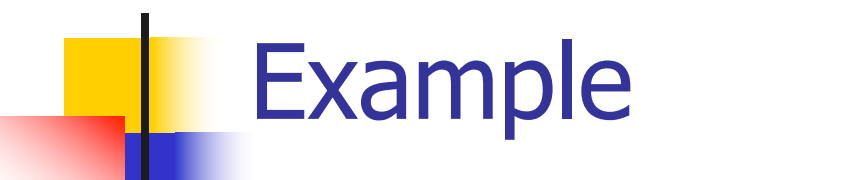

#### **Label occurrences and scope:**

# $(\lambda x. y \lambda y. y (\lambda x. xy) x)$ 1 2 3 4 5 6 7 8 9

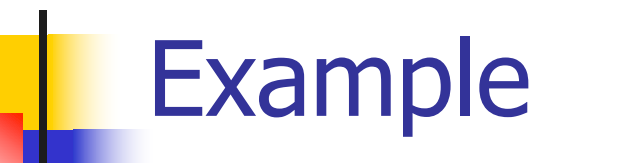

#### **Label occurrences and scope:**

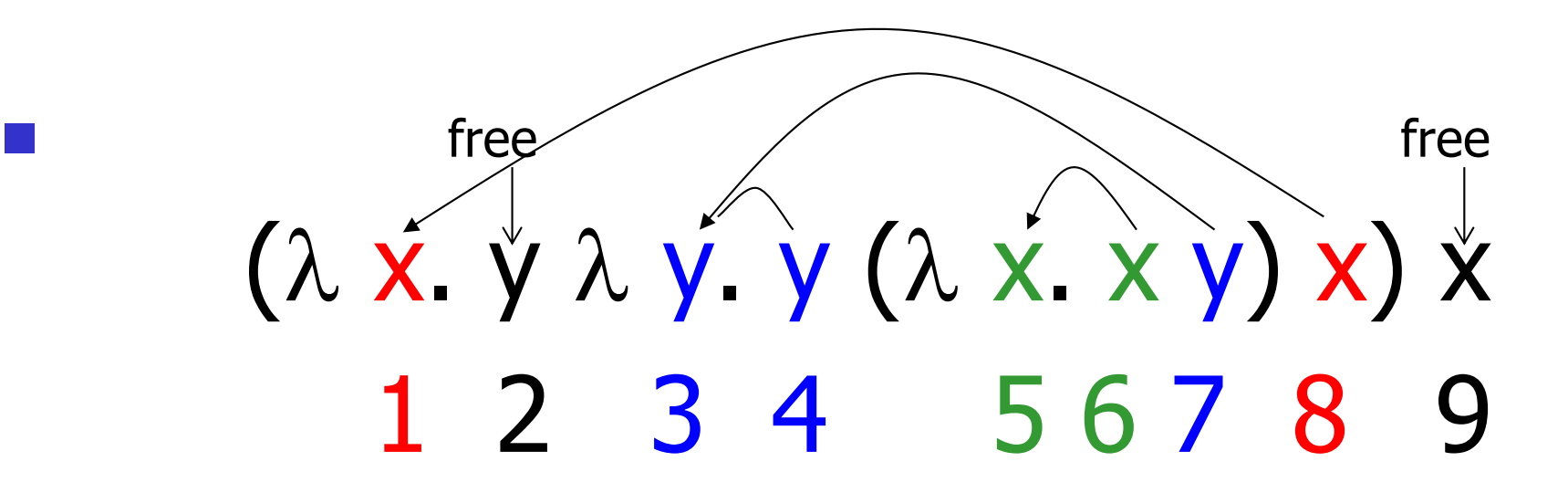

# Untyped  $\lambda$ -Calculus

- $\blacksquare$  How do you compute with the  $\lambda$ -calculus?
- **n** Roughly speaking, by substitution:

$$
\blacksquare (\lambda \times . \mathsf{e}_1) \mathsf{e}_2 \Rightarrow^* \mathsf{e}_1 \left[ \mathsf{e}_2 / \mathsf{x} \right]
$$

 $\blacksquare$  \* Modulo all kinds of subtleties to avoid free variable capture

#### Transition Semantics for  $\lambda$ -Calculus

$$
\frac{E \to E'}{E E' \to E' E'}.
$$

**n** Application (version 1 - Lazy Evaluation)  $(\lambda x \cdot E) E' \rightarrow E' E'/X$ **Application (version 2 - Eager Evaluation)** 

$$
\frac{E' \to E''}{\left(\lambda x . E\right) E' \to \left(\lambda x . E\right) E'}
$$

$$
(\lambda x . E) V \rightarrow E V/x
$$
  
V - variable or abstraction (value)

#### How Powerful is the Untyped  $\lambda$ -Calculus?

- $\blacksquare$  The untyped  $\lambda$ -calculus is Turing **Complete** 
	- **n** Can express any sequential computation
- **n** Problems:
	- **How to express basic data: booleans,** integers, etc?
	- **How to express recursion?**
	- Constants, if then else, etc, are conveniences; can be added as syntactic sugar

# Typed vs Untyped  $\lambda$ -Calculus

- **n** The *pure*  $\lambda$ -calculus has no notion of type: (f f) is a legal expression
- $\blacksquare$  Types restrict which applications are valid
- **n** Types are not syntactic sugar! They disallow some terms
- **n** Simply typed  $\lambda$ -calculus is less powerful than the untyped  $\lambda$ -Calculus: NOT Turing Complete (no recursion)

a Conversion

- $1. \alpha$ -conversion:
	- 2.  $\lambda$  X. exp  $-\alpha$ ->  $\lambda$  y. (exp [y/x])
- 3. Provided that
	- 1. y is not free in exp
	- 2. No free occurrence of x in exp becomes bound in exp when replaced by y

4/19/23 44  $\lambda$  x. x ( $\lambda$  y. x y) -  $\times$  ->  $\lambda$  y. y( $\lambda$  y.y y)

# $\alpha$  Conversion Non-Examples

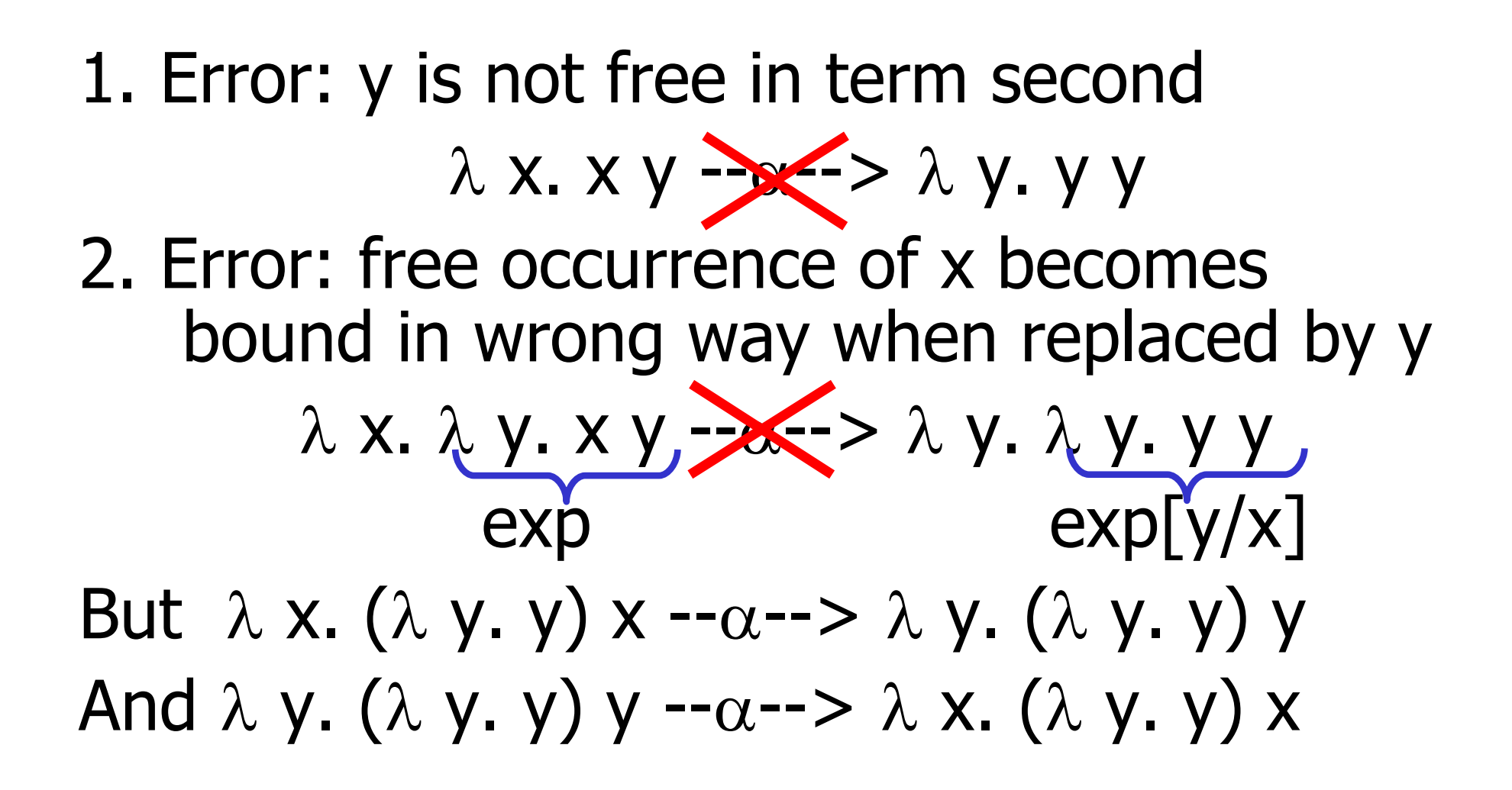